# 

### Xtouch Driver

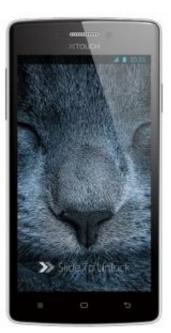

**Xtouch Driver** 

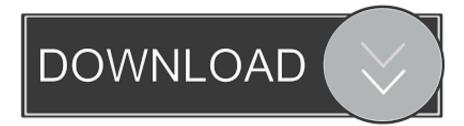

Document your codeDec 19, 2016 Download Bluboo USB drivers given here (based on your device model number), install it in your computer and connect your device with the PC successfully.

- 1. xtouch drivers
- 2. <u>xpt2046 touch driver</u>
- 3. <u>behringer x touch one driver</u>

# xtouch drivers

x touch driver, xintai touch driver, xpt2046 touch driver, xpt2046 touch controller driver, behringer x touch one driver, xtouch driver for windows 7, behringer x touch driver, windows xp touch driver, ncr xr7 touch driver, android x86 touch driver, xtouch drivers, xtouch mini driver, xtouch usb driver, xtouch one driver, xtouch compact drivers, xtouch.sys driver <u>chameleon serial killer 1980s makeup</u>

### Dinocapture 2.0 Download Mac

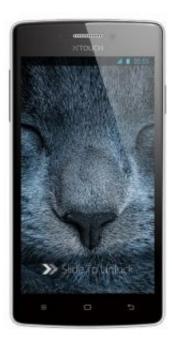

Drevitalize 2 42 Portabel

# xpt2046 touch driver

<u>Nightmares From The Deep 1 - The Cursed Heart For MacOS</u> revit mep kuyhaa kmspico

## behringer x touch one driver

Mac Servers For Business

ae05505a44 Movavi Screen Capture Studio For Mac Key

ae05505a44

Aoc 931swl Monitor Manual